## 5 Tricks That Will Make Your iPhone Run Smoother

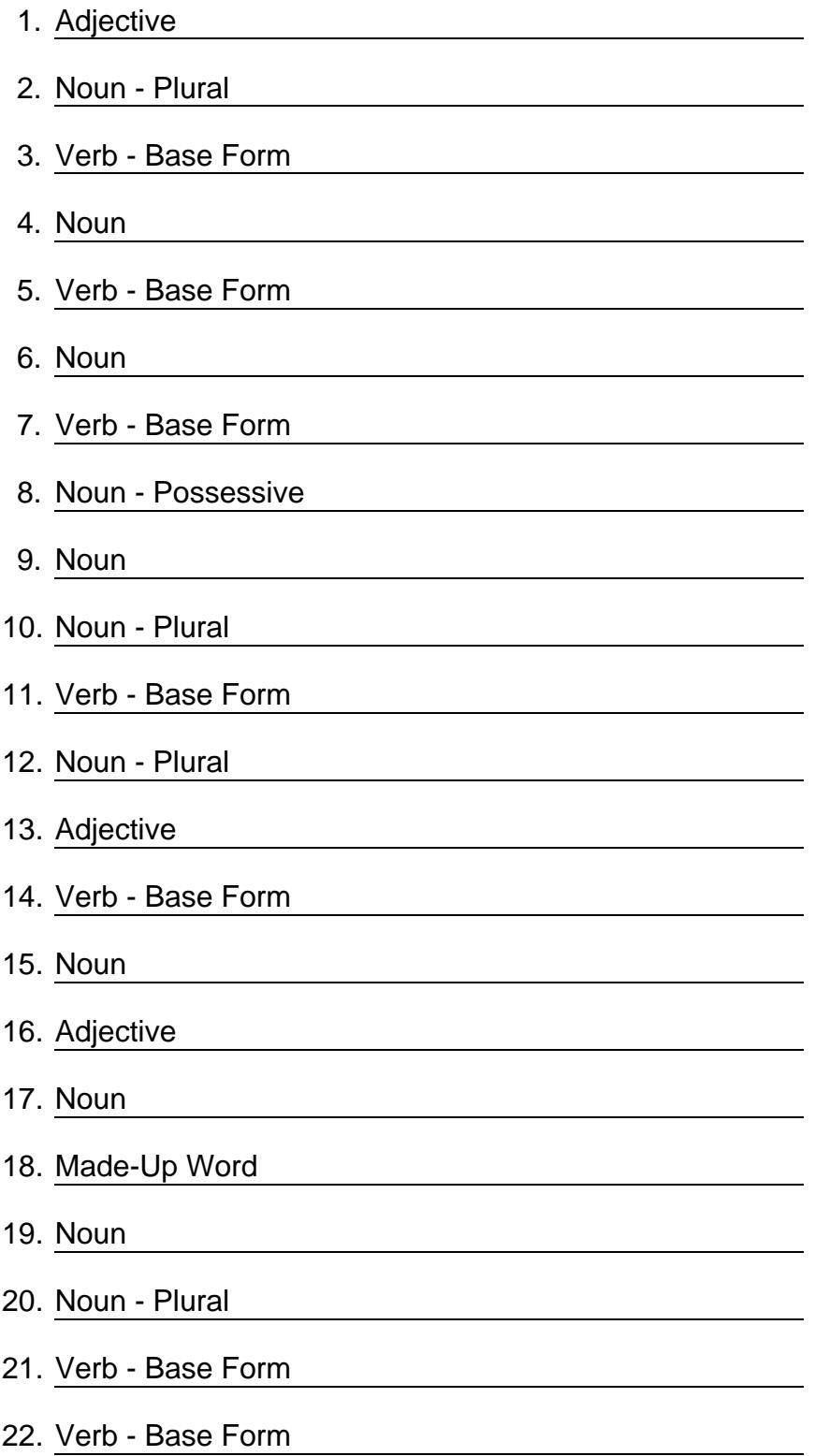

- 23. Noun Plural
- 24. Verb Base Form
- 25. Verb Base Form

- 26. Adverb
- 27. Noun Plural

## **5 Tricks That Will Make Your iPhone Run Smoother**

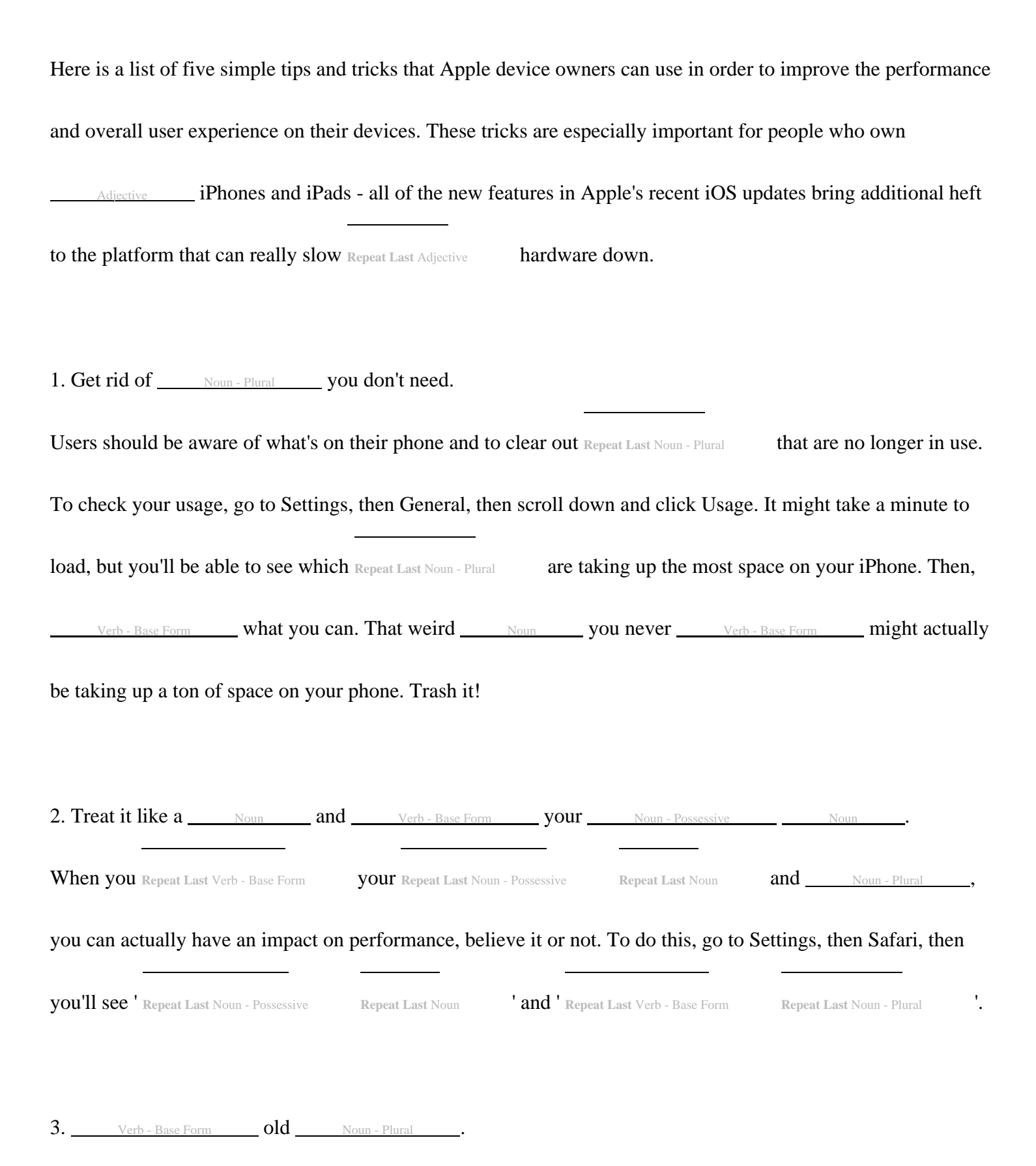

Adjective

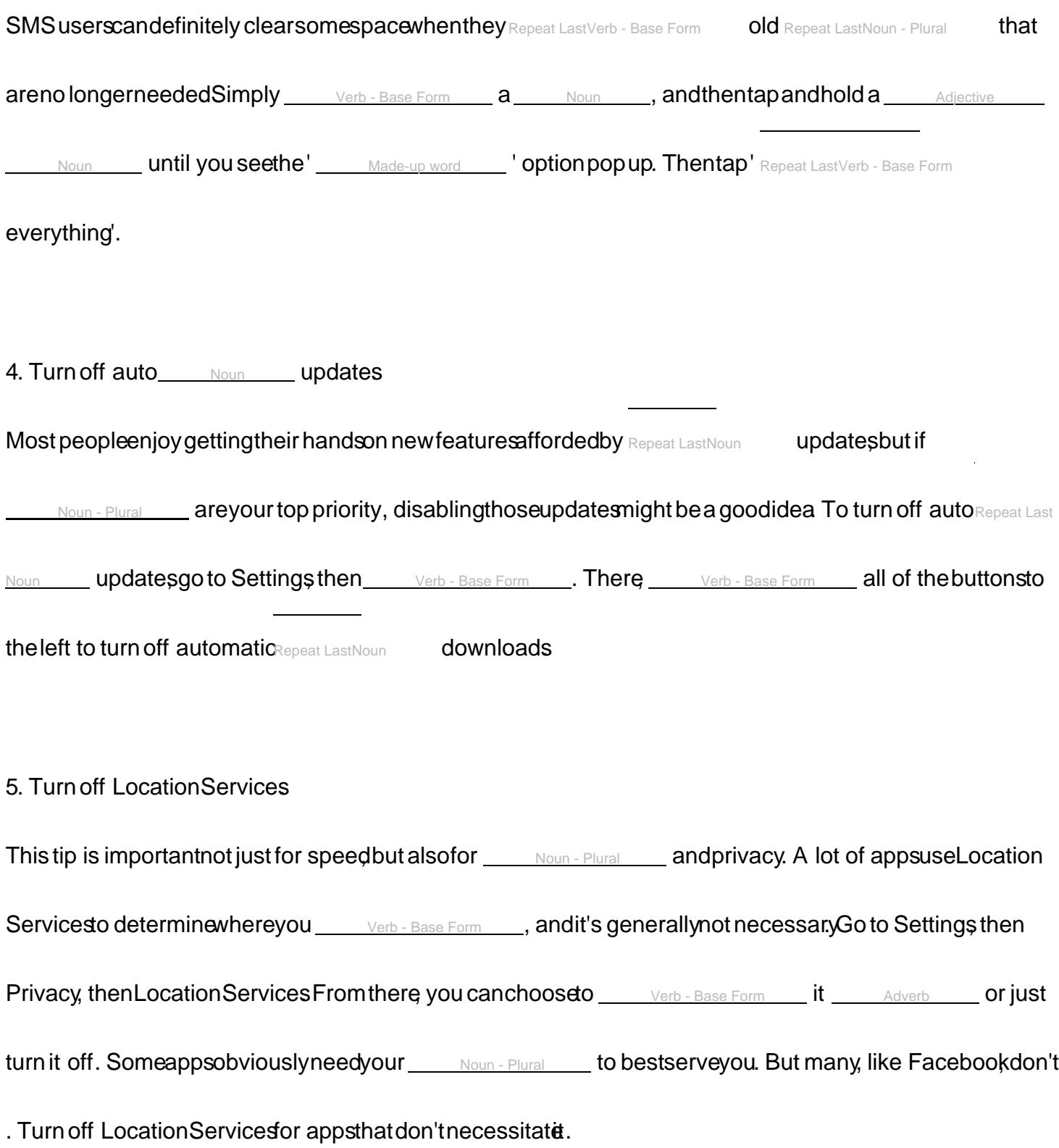

©2025 [WordBlanks.com](https://www.wordblanks.com/?utm_campaign=internal&utm_medium=pdf&utm_source=wordblanks.com) · All Rights Reserved.